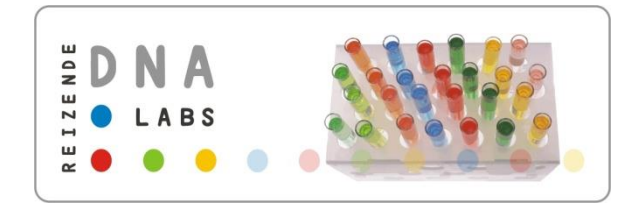

# *Student Guide*

Level: **basic**

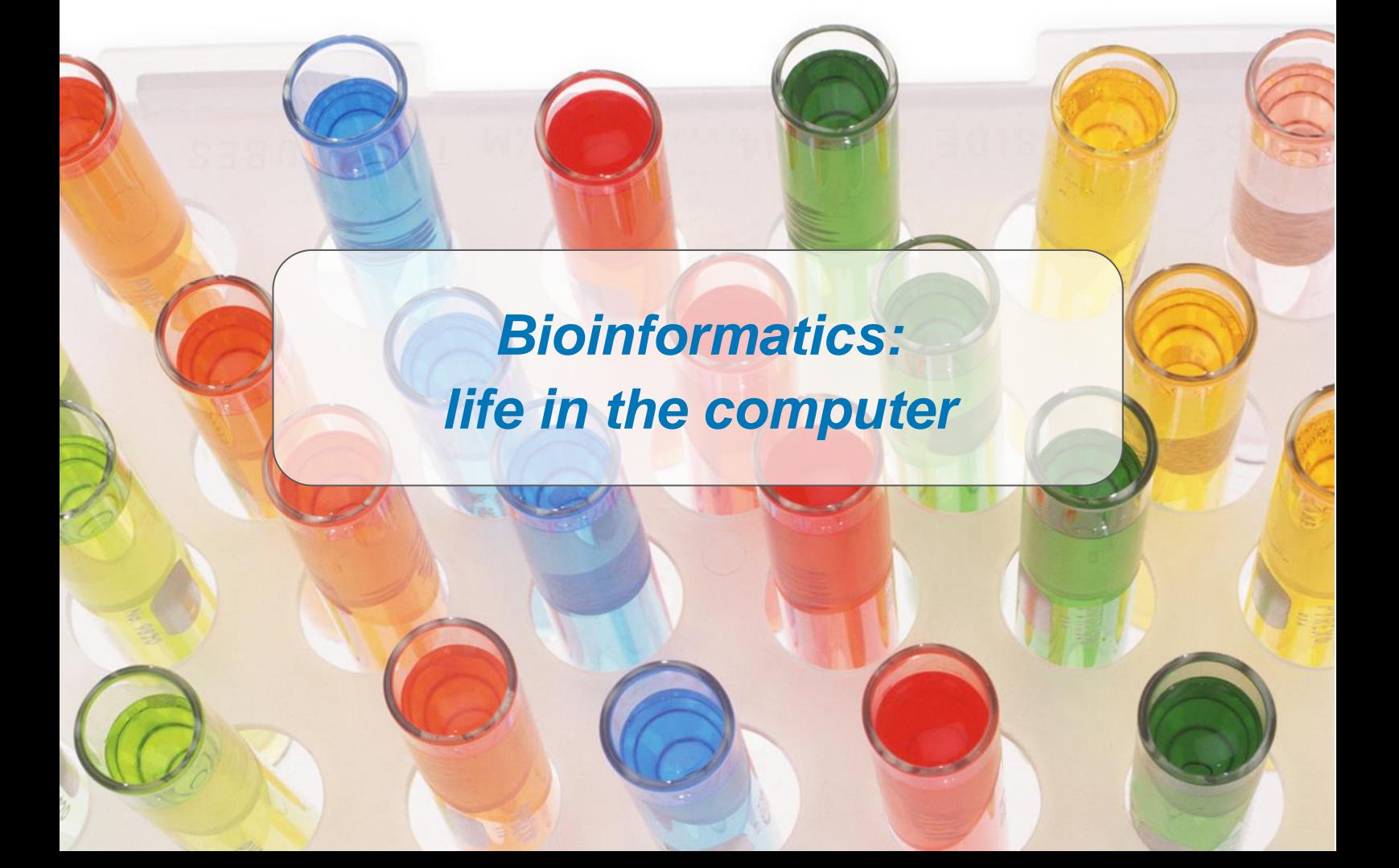

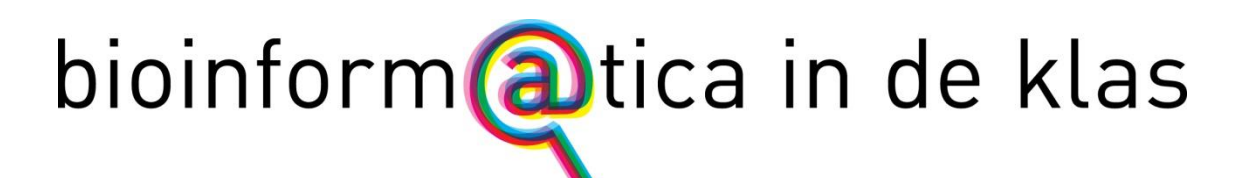

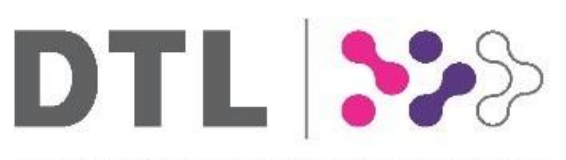

DUTCH TECHCENTRE FOR LIFE SCIENCES

# **Amgen Biotech Experience** Scientific Discovery for the Classroom

Radboudumc

Developed by the Netherlands Bioinformatics Centre in cooperation with the Centre for Molecular and Biomolecular Informatics of the Radboud University Nijmegen Medical Centre

**Text** 

Celia van Gelder, Robbie Joosten and Hienke Sminia

**Illustrations** www.bioinformaticsatschool.eu

**Design** Identim, Wageningen

All the included material is protected by the Creative Commons Naamsvermelding-Niet-commercieel-Gelijk delen 3.0 Nederland license (http://creativecommons.org/licenses/by-nc-sa/3.0/nl/).

#### **CC BY-NC-SA 2009 – NBIC**

For any questions or comments, please contact the Netherlands Bioinformatics Centre (nijmegen@dnalabs.nl).

Disclaimer: Any opinions, findings and conclusions or recommendations expressed in this material are those of the author(s) and do not necessarily reflect the views of the Amgen Foundation or Education Development Center, Inc.

# *Bioinformatics: life in the computer*

DNA, genes, proteins and genomes. That's what you will be working with the next couple of lessons! Two students of the university will give you a 2-hour long guest practicum about the newest techniques in DNA research. For this, you will need good preparation, and after the practicum, you will even go one step further. You will dive deeper in the subject, or you will learn more about science in society. Enjoy these lessons about molecules with big effects!

### Introductory lesson

*Name the processes that are indicated by the arrows.*

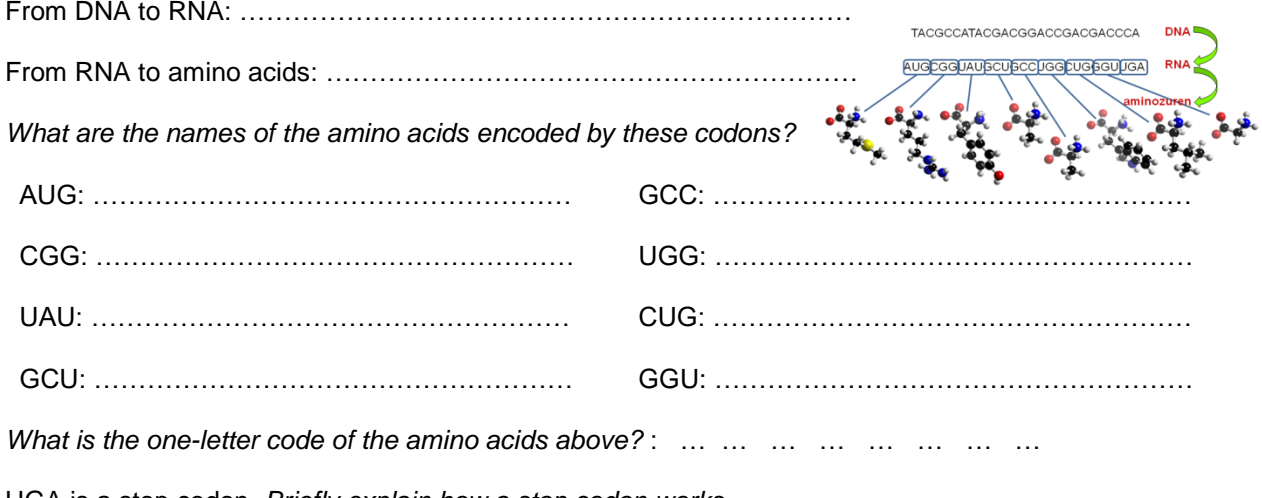

UGA is a stop codon. *Briefly explain how a stop codon works.*

#### ………………………………………………………………………………………………………………………

#### **Complete the table below: what is the consequence on different levels?**

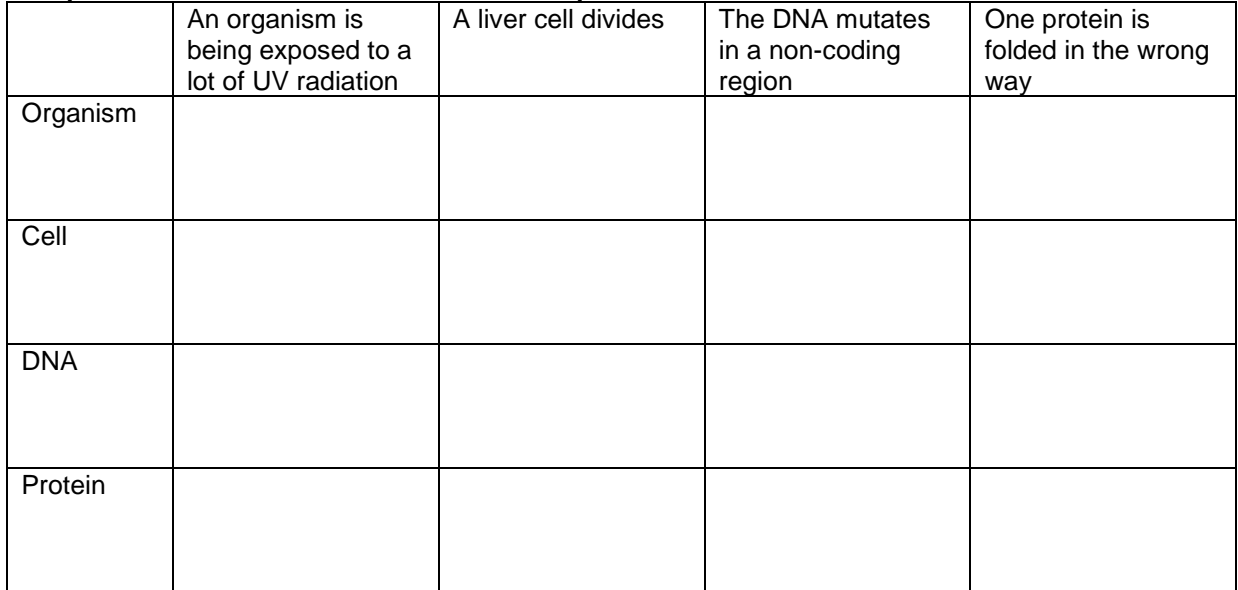

# **Practicum**

# **Exercise 1**

*How can damaged rods lead to very poor vision at night for these patients?*

……………………………………………………………………………………………………………………… ……………………………………………………………………………………………………………………… **Exercise 2** *a. Put the processes below in the right order:* …………-……………-……………-…………… 1. After folding of the amino acid chain: a protein 2. TTATCCGGGCTGATGGATGATCAT 3. Methionine-Isoleucine-Isoleucine-Histidine-Glutamine-Proline-Glycine 4. AUGAUCAUCCAUCAGCCCGGAUAA *b. Which amino acid does AUG encode?* ……………………………………… **Exercise 3** *a. a. Both of these nucleotide sequences encode the rhodopsin protein. Are these DNA or RNA sequences? How can you tell?* DNA/RNA, because …………………………………………………………………………………………………………… *b. What does the first codon encode? And the last?* First codon: …………………………………………………………………………………………………………… Last codon: …………………………………………………………………………………………………………… *c. Can you find the differences between the normal rhodopsin gene and the rhodopsin gene from the affected child?* Yes / No **Exercise 4** a. *How many differences can you find between these two nucleotide sequences?* ………………………………………… b. *Find the second difference. In which codon is this mutation?* …………………………………………………… c. *Which amino acid does this codon encode in the normal rhodopsin gene?*  ……………………………….

d. *Which amino acid does this codon encode in the child's rhodopsin gene?*

…………………………

e. *Complete the table below. You don't have to fill out the last column yet: this one will be used in exercise 5.*

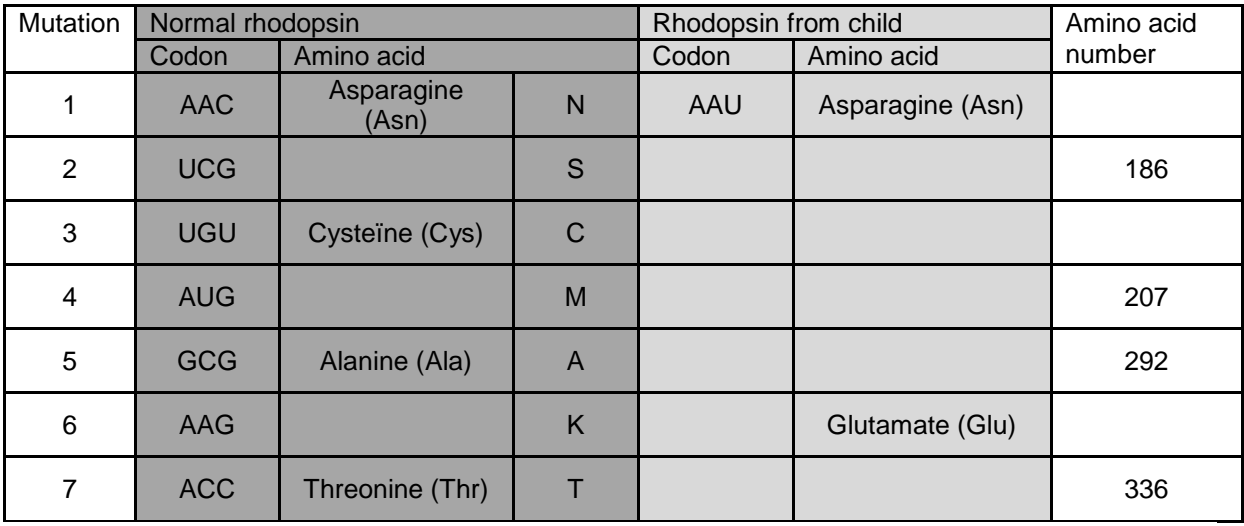

#### **Exercise 5**

*a. Copy the amino acid sequence to Word. Let Word count the amount of characters (Word Count). Of how many amino acids does rhodopsin consist?* Every letter is one amino acid

……………………………

- *b. For every 3 bases, 1 amino acid is displayed. Which amino acid is changed in the first mutation? Write your answer in the table in exercise 4* Be aware that the 1-letter notation of asparagine (Asn) is N.
- *c. Complete the rest of the table. We will need it later to mutate the protein in our 3D software.*

# **Exercise 6**

*a. The image below shows a schematic drawing of an eye. Where are the rods located?*

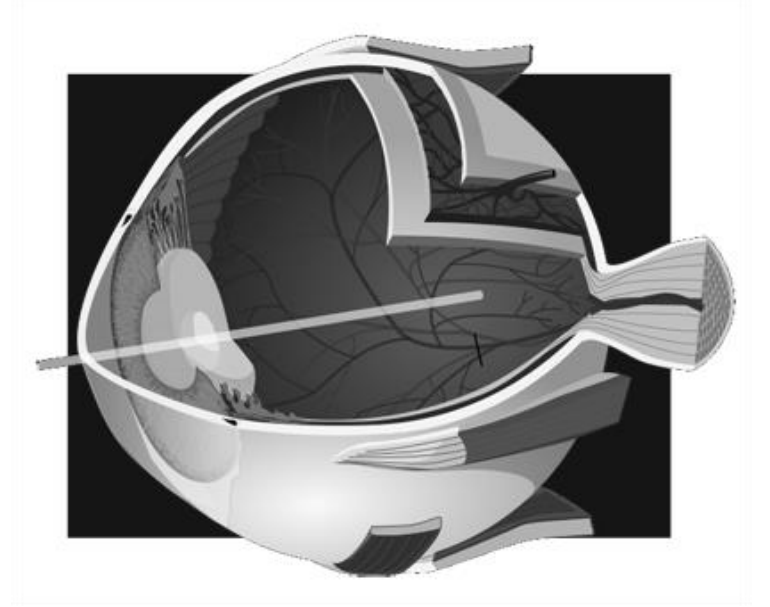

*b. The image below shows a schematic of a rod cell. Where are the rhodopsin proteins located?*

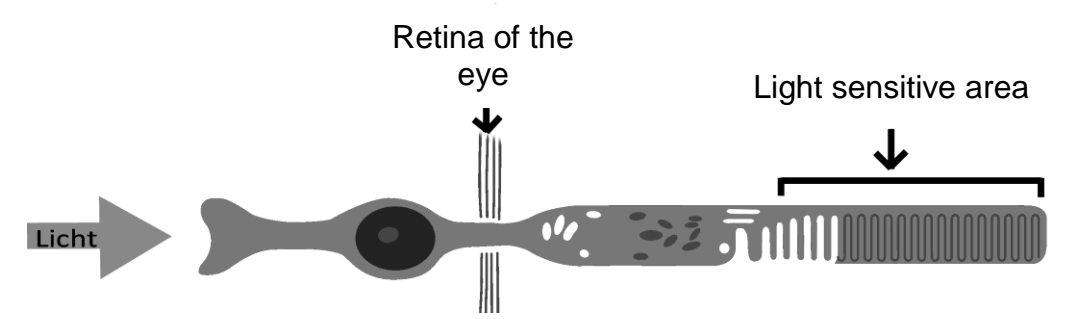

This is a rod cell. The cell nucleus is depicted in red. Light coming from the outside is depicted with the arrow on the left. The synapse (left end of the cell) inside of the retina can transfer signals to the brain. In the light sensitive area, membrane discs are formed.

# **Exercise 7**

*a. Which chemical elements are depicted by the colored spheres (green, blue, red etc.)?*

Red: .……………………………………………………….. Dark blue: .……………………………………………….. Light blue: .……………………………………………….. Green: .…………………………………………………………… Pink: .………………………………………………………….

*b. Is retinal active or inactive in the 3D protein?* ………………………………………………………………

#### **Exercise 8**

*a. Look at mutation 1 in the table. Explain why this mutation does not result in a change in the protein. Of course, this is also the case for mutation 7.*

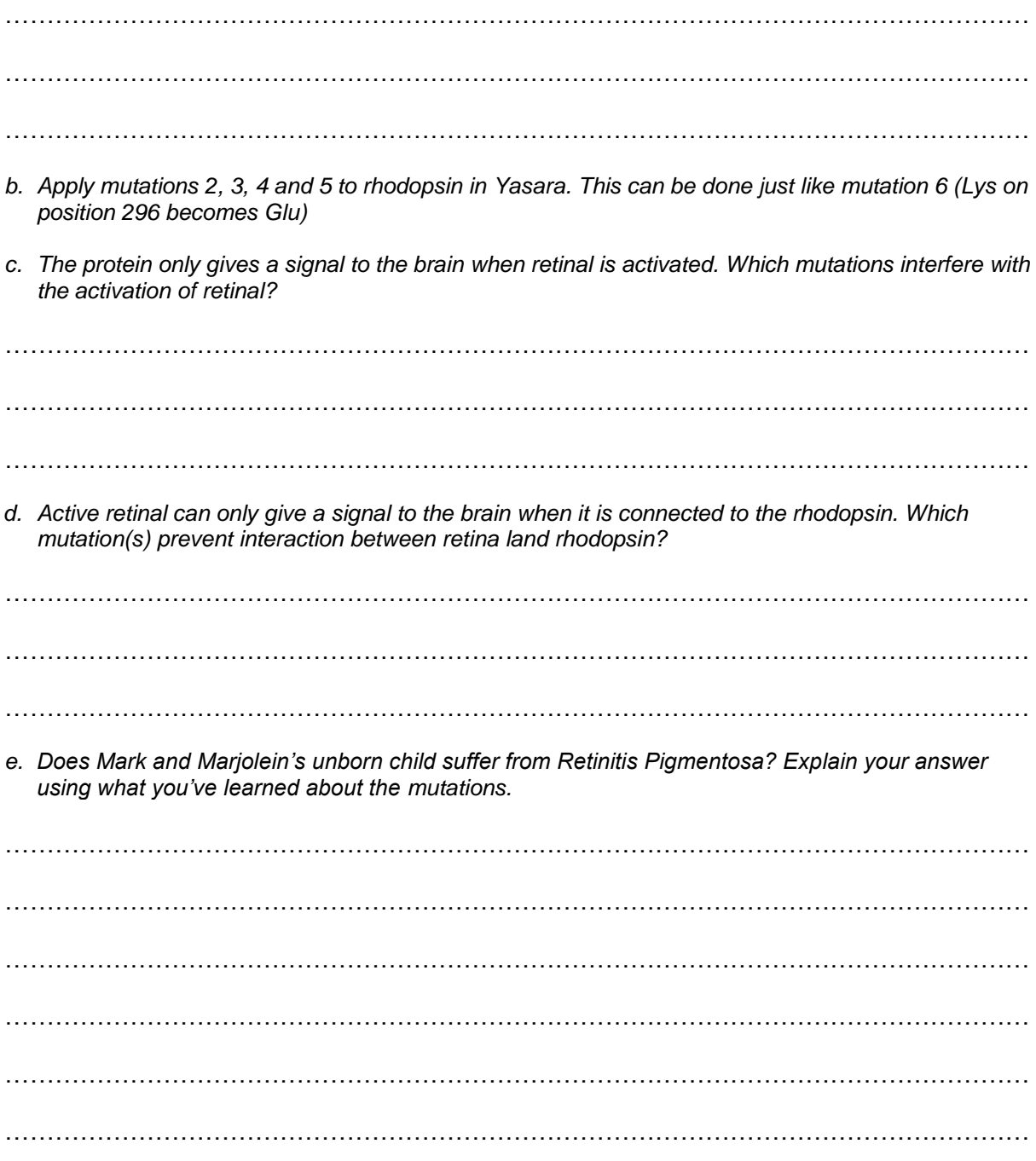

For more information on bioinformatics, visit: www.bioinformaticsatschool.eu